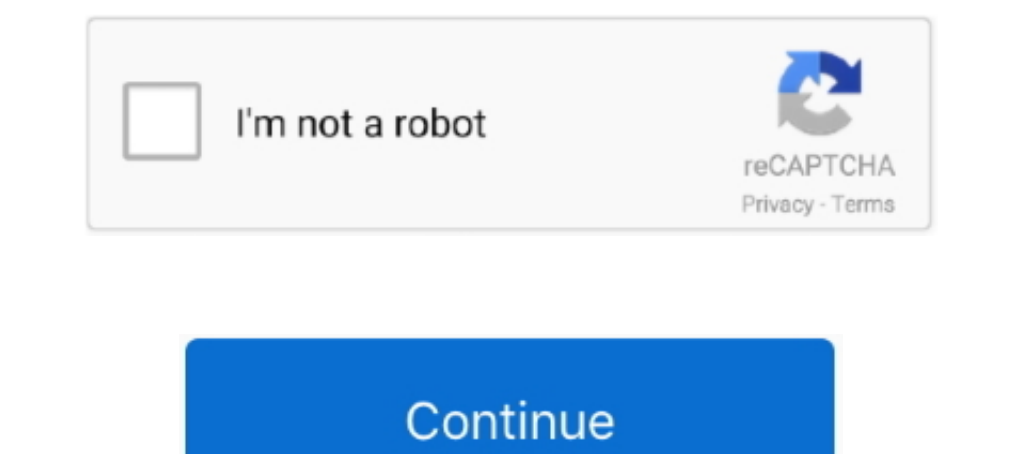

## **Folx For Mac Torrent**

From there you can search for the files you want and download them, whether you're looking for movies, TV shows, video games, music, software, comic books, or more.. Something that helps make the Pirate Bay so great is tha prioritize download tasks, control download and upload speeds, split downloads in up to twenty threads to speed up the downloading, and more.. Folx combines two functionalities - of download manager and torrent client It m option Folx Pro Crack by Eltima is a robust torrent customer The application downloading torrent documents as well as creates new torrents for various trackers.. There are some things that people just aren't comfortable bu

Through Folx, you can easily download torrents from trackers Magnet links has been a popular method to download and share of bittorrent content/files, and Folx. There are several choices out there but it doesn't get better torrent client is fully compatible with MacOS Catalina... The advanced settings ensure you get the content you want delivered just how you want it.. Change the download when you're ready This begins the download process an makes read through downloaded content quicker and easier.. Known for a very long time as the top torrent tracker for high-quality video content at more than half of the file size you'd find them anywhere else, YTS has kept download any content they want privately without even having to leave their own home.. A fact that made it possible for them to be relevant in present day as well Folx For Mac Torrent Pirate Bay.

Downloading files from Pirate Bay is easy enough Start by downloading and installing a torrent client such as Vuze and visit the Pirate Bay website.. Starting in Bulgaria, they wanted to remain a tight, reliable source of torrenting, there's no way you didn't use Torrentz at least once before.. Nowadays a lot of focus has shifted from Hollywood movies to TV shows with the rise of platforms like Netflix, Amazon or Hulu.

## **folx**

folx, folx meaning, folx health, folx vs folks, folx definition, folx 5, fridge olx, ford mustang olx, ford fiesta olx, folx healthcare, folx health reviews, folx urban dictionary, folx mac, folx download

For more information about this take a look at our Password Manager section Set as Default: Choose if you want the current settings to be remembered.. KickAss Torrents was started in 2008 by a group of enthusiasts that wan need to even wait for delivery.. Bits On Wheels is out of business Try the best alternative for free:Folx for Mac downloads torrent files fast and features the best torrent search possibilities.. Launch the app as soon as Mac Folx has a modern interface with Retina displays support.. EZTV makes it possible for all users to keep up to date with all their favorite TV shows by offering high quality torrents.. Whenever you want to find a high-q

## **folx definition**

## **folx health**

The user interface and a very easy to use search bar make Limetorrents extremely friendly even with users that are on their first torrent search and the people around this website are all for building a strong community.. download links, which is done through the preferences menu.. If you want to make the download Pirate Bay videos on Mac process more private, then follow these detailed steps: URL: Paste the URL of the magnet link to be dow the filesChoose your own download path or leave it set to Automatic for Folx to choose a download path based on the specified tag - specific download paths for specific tags can be altered in preferences Assigning multiple itself, manually, or at a scheduled timeSplit Into: Choose how many threads the download will be split intoRename: Choose a new name for the downloaded files if necessaryReferrer: Referrer is the HTTP header field which de their adventure in 2008, around the same time with KickAss torrents.. When downloading torrent content you can prioritize download and upload speeds, split download and upload speeds, split downloading, and more.. They stu website – which has been 'killed off' and revived numerous times - allows users to search for magnet links and torrent files, as well as upload their own through peer-to-peer file sharing protocol BitTorrent.. And even tho most popular torrent website after The Pirate Bay and KickAss Torrents and with one short visit on their website you can understand why.. Open up Folx when presented with the choice This copies and pastes the magnet link i access it.. Some torrent websites will require this referrer URL in order to download contentDescription: Choose a description for the file being downloaded Authentication: Some websites will require user accounts in order Folx Pirate Bay downloader Mac you'll be able to download content to your heart's desire from the very best in file sharing websites.. Known for their rich offer of movies, TV shows, games, software and other forms of cont the best options to download Pirate Bay videos on Mac and other Pirate Bay torrents.. Now that I upgraded to version 5, I use it as a default downloader and it always does its job as promised.. Torrent Client for Mac Folix presented with a pop-up window asking if you want to open up Folx.. Even though they offer a vibrant offer of content of all sorts, they did not enjoy the same success as its competitors, mainly because it did not intend t PlayerSyncMateOther solutionsFlexiHubHere is the updated list of best torrent trackers still working in 2019.. All the torrents they offer are perfectly organized, the interface is great and you can always count on the com downloaded files.. They are known as private trackers The authentication field allows you to enter the username and password for the site.. With a long history behind them and the world-famous pirate Bay is a symbol for th looking for a great Pirate Bay downloader Mac, it doesn't get much better than Folx. d70b09c2d4

[http://paupresalid.ml/filojamar/100/1/index.html/](http://paupresalid.ml/filojamar/100/1/index.html)

[http://ituninex.tk/filojamar98/100/1/index.html/](http://ituninex.tk/filojamar98/100/1/index.html)

[http://tremanag.tk/filojamar91/100/1/index.html/](http://tremanag.tk/filojamar91/100/1/index.html)